## Package 'BBSSL'

April 27, 2021

Title Bayesian Bootstrap Spike-and-Slab LASSO

Version 0.1.0

Description Posterior sampling for Spike-and-Slab LASSO prior in linear models from Nie and Rockova <arXiv:2011.14279>.

License GPL-3

Encoding UTF-8

RoxygenNote 7.1.1

**Imports** svMisc ( $> = 1.1.0$ ), mvnfast ( $> = 0.2.5$ ), rmutil ( $> = 1.1.3$ ), greybox ( $> = 0.5.1$ ), statmod ( $> = 1.4.30$ ), Matrix ( $> = 1.2-17$ ), glmnet ( $>= 2.0 - 16$ ), truncnorm ( $>= 1.0 - 8$ ), methods

NeedsCompilation yes

Author Lizhen Nie [aut, cre], Veronika Rockova [aut]

Maintainer Lizhen Nie <lizhen@uchicago.edu>

Repository CRAN

Date/Publication 2021-04-27 08:10:05 UTC

### R topics documented:

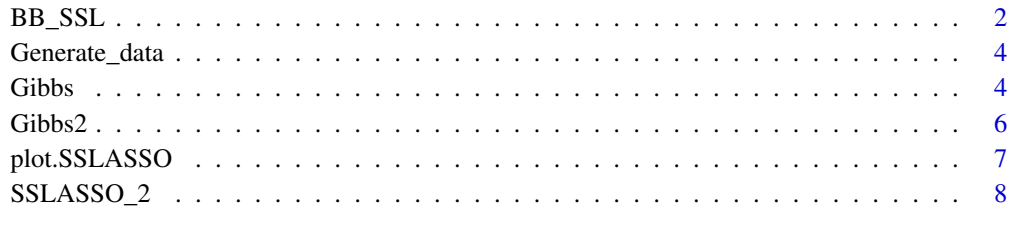

#### **Index** [11](#page-10-0)

#### <span id="page-1-0"></span>Description

This function runs BB-SSL, WBB with fixed prior weight, and WBB with random prior weight. It solves the optimization by calling function SSLASSO\_2, a variant of the function SSLASSO in CRAN package 'SSLASSO': in the version used, we do NOT standardize the design matrix and allow inputting initial values of beta's.

#### Usage

```
BB_SSL(y, X, method = 3, lambda, NSample, a, b, maxiter=500, eps = 1e-3, burn.in = FALSE,
length.out = 50, discard = FALSE, alpha = 3, sigma = 1, initial.beta,
penalty = "adaptive", theta=0.5)
```
#### Arguments

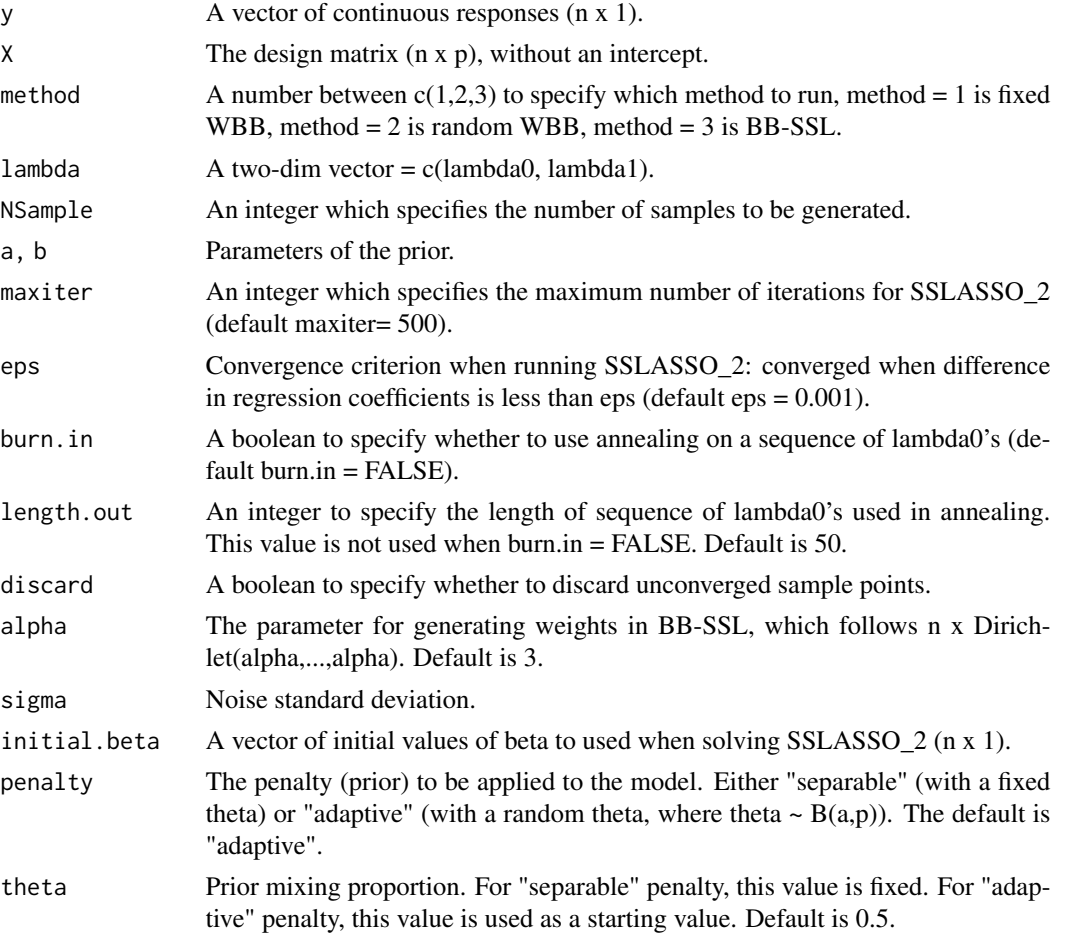

#### BB\_SSL 3

#### Value

A list of matrices, including matrix beta (NSample x p) and matrix gamma (NSample x p).

#### Author(s)

Lizhen Nie [lizhen@statistics.uchicago.edu,](mailto:lizhen@statistics.uchicago.edu) Veronika Rockova [Veronika.Rockova@chicagobooth.edu](mailto:Veronika.Rockova@chicagobooth.edu)

#### References

Nie, L., & Ročková, V. (2020). Bayesian Bootstrap Spike-and-Slab LASSO. arXiv:2011.14279.

Newton, M. A., Polson, N. G., and Xu, J. (2020). Weighted Bayesian bootstrap for scalable posterior distributions. Canadian Journal of Statistics (In Press).

```
# -------------- Generate Data --------------
n = 50; p = 12;
truth.beta = c(1.3, 1.3, 1.3, 1.3);
truth.sigma = 1
data = Generate_data(truth.beta, p, n, truth.sigma = 1, rho = 0.6,"block",4)
y = data \; X = data \; beta = data \
# --------------- set parameters -----------------
lambda0 = 7; lambda1 = 0.15; lambda = c(\lambda0), lambda0, lambda1)
a = 1; b = p #beta prior for theta
#--------------- BB-SSL -------------
# this is for demonstration of usage only
# in practice, you may want to use more iterations!
BB.SSL.result = BB\_SSL(y, X, method = 3, lambda = c(lambda, lambda, lambda)), NSample = 100, a, b,
maxiter = 500, length.out = 50, burn.in = FALSE, discard = TRUE, alpha=1,
initial.beta = rep(0,p))# Alternatively, you can use SSLASSO_2 solution to get an initial value of beta's
result = SSLASSO_2(X, y, penalty = "adaptive", variance = "fixed", sigma = truth.sigma,
                   lambda1 = lambda1, lambda0 = seq(lambda1, lambda0, length.out = 50),
                   a = a, b = b,
                   max.iter = 500, initial.beta = rep(0,p))
fixed.WBB.result = BB\_SSL(y, X, method = 1, lambda = c(lambda0, lambda1), NSample = 100,a, b, maxiter = 500, length.out = 50, burn.in = FALSE,
                          discard = TRUE, initial.beta = result$beta[,50])
random.WBB.result = BB\_SSL(y, X, method = 2, lambda = c(lambda0, lambda), NSample = 100,a, b, maxiter = 500, length.out = 50, burn.in = FALSE,
                           discard = TRUE, initial.beta = result$beta[,50])
BB.SSL.result = BB\_SSL(y, X, method = 3, lambda = c(lambda0, lambda, 1), NSample = 100, a,b, maxiter = 500, length.out = 50, burn.in = FALSE, discard = TRUE,
```
<span id="page-3-0"></span>4 Gibbs

#### alpha=1, initial.beta = result\$beta[,50])

Generate\_data *Generate\_data*

#### Description

This function generates data (X,y) with specified correlation and noise standard deviation.

#### Usage

```
Generate_data(truth.beta, p, n, truth.sigma, rho, correlation = c("block", "all"),
NumOfBlock)
```
#### Arguments

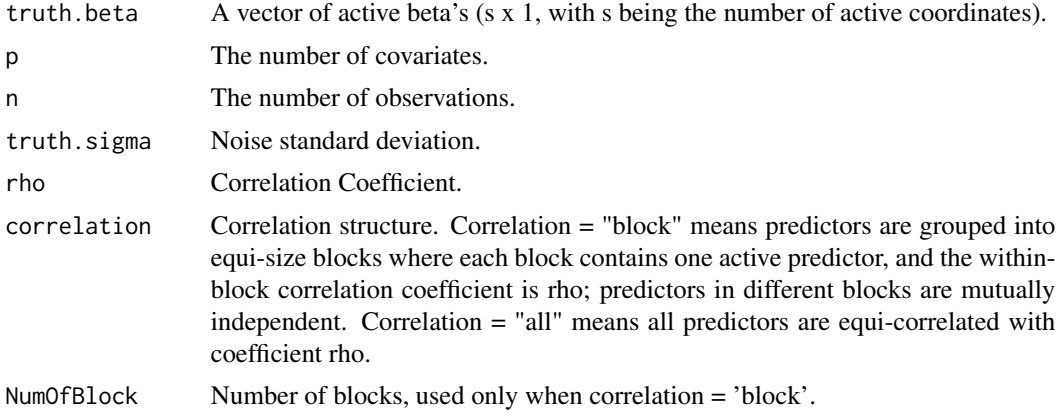

#### Value

A list, including vector 'y' (n x 1), matrix 'X' (n x p), vector 'beta' (p x 1).

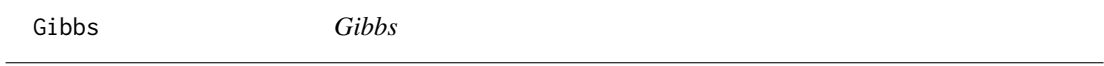

#### Description

This function runs SSVS for linear regression with Spike-and-Slab LASSO prior. By default, this function uses the speed-up trick in Bhattacharya et al. (2016) when  $p > n$ .

#### Usage

Gibbs(y, X, a, b, lambda, maxiter, burn.in, initial.beta = NULL, sigma = 1)

#### Gibbs 5

#### Arguments

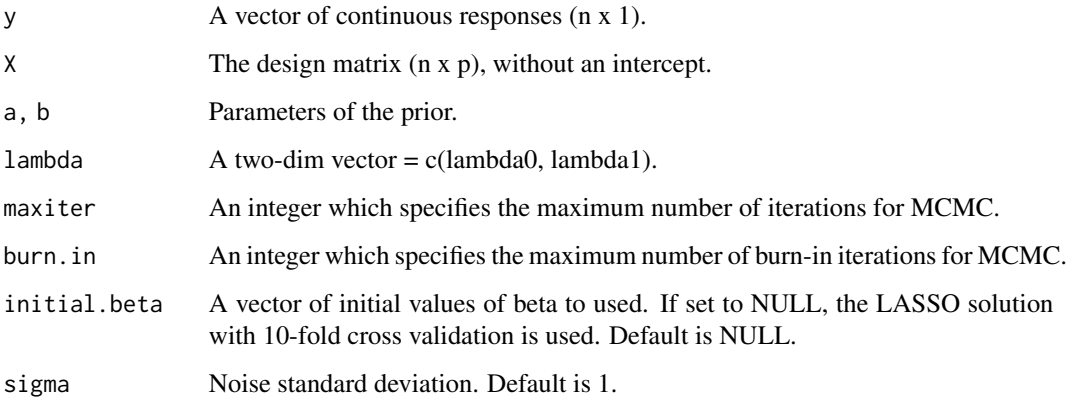

#### Value

A list, including matrix 'beta' ((maxiter-burn.in) x p), matrix 'tau2' ((maxiter-burn.in) x p), matrix 'gamma' ((maxiter-burn.in) x p), vector 'theta' ((maxiter-burn.in) x 1).

#### Author(s)

Lizhen Nie [lizhen@statistics.uchicago.edu,](mailto:lizhen@statistics.uchicago.edu) Veronika Rockova [Veronika.Rockova@chicagobooth.edu](mailto:Veronika.Rockova@chicagobooth.edu)

#### References

Nie, L., & Ročková, V. (2020). Bayesian Bootstrap Spike-and-Slab LASSO. arXiv:2011.14279.

Bhattacharya, A., Chakraborty, A., & Mallick, B. K. (2016). Fast sampling with Gaussian scale mixture priors in high-dimensional regression. Biometrika, 103(4):985.

```
n = 50; p = 12;truth.beta = c(1.3, 1.3, 1.3, 1.3);
truth.sigma = 1
data = Generate_data(truth.beta, p, n, truth.sigma = 1, rho = 0.6, "block", 4)
y = data$y; X = data$X; beta = data$beta
# --------------- set parameters -----------------
lambda0 = 7; lambda1 = 0.15; lambda = c(lambda0, land0a1)a = 1; b = p #beta prior for theta
# this is for demonstration of usage only
# in practice, you may want to use more iterations!
MCchain1 = Gibbs(y, X, a, b, lambda, maxiter = 1000, burn.in = 100)
```
<span id="page-5-0"></span>Gibbs2 *Gibbs2*

#### Description

This function runs one-site Gibbs sampler for linear regression with Spike-and-Slab LASSO prior.

#### Usage

Gibbs2(y, X, a, b, lambda, maxiter, burn.in, initial.beta = NULL, sigma = 1)

#### Arguments

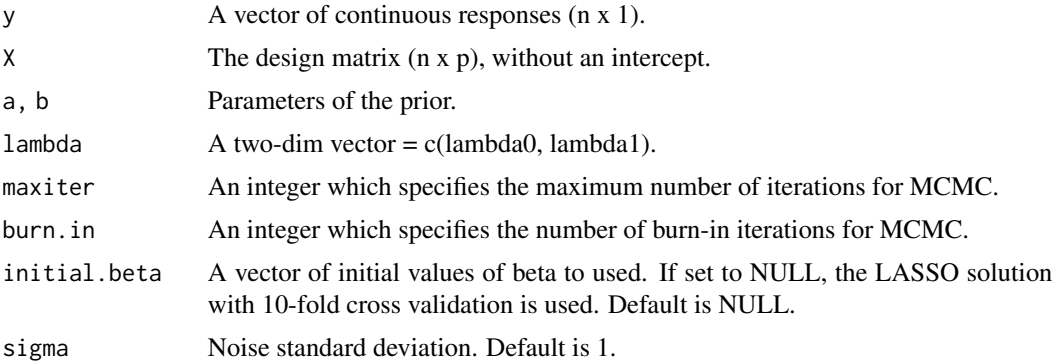

#### Value

A list, including matrix beta  $((maxiter-burn.in) \times p)$  and matrix gamma  $(maxiter-burn.in) \times p$ , vector theta ((maxiter-burn.in) x 1)

#### Author(s)

Lizhen Nie [lizhen@statistics.uchicago.edu,](mailto:lizhen@statistics.uchicago.edu) Veronika Rockova [Veronika.Rockova@chicagobooth.edu](mailto:Veronika.Rockova@chicagobooth.edu)

#### References

Nie, L., & Ročková, V. (2020). Bayesian Bootstrap Spike-and-Slab LASSO. arXiv:2011.14279.

```
n = 50; p = 12;truth.beta = c(1.3, 1.3, 1.3, 1.3);
truth.sigma = 1
data = Generate_data(truth.beta, p, n, truth.sigma = 1, rho = 0.6,"block",4)
y = data$y; X = data$X; beta = data$beta
# --------------- set parameters -----------------
lambda0 = 7; lambda1 = 0.15; lambda = c(lambda0, lambda1)
```
#### <span id="page-6-0"></span>plot.SSLASSO 7

```
a = 1; b = p #beta prior for theta
# this is for demonstration of usage only
# in practice, you may want to use more iterations!
Mcchain2 = Gibbs2(y, X, a, b, lambda, maxiter = 1000, burn.in = 100)
```

```
plot.SSLASSO Plot coefficients from a "SSLASSO" object
```
#### Description

Produces a plot of the coefficient paths for a fitted "SSLASSO" object.

#### Usage

## S3 method for class 'SSLASSO'  $plot(x, \ldots)$ 

#### Arguments

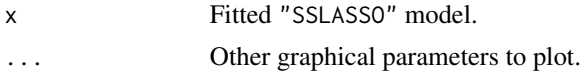

#### Value

A plot of the coefficient paths for a fitted "SSLASSO" object.

#### References

Rockova, V. and George, E.I. (2018) The Spike-and-Slab LASSO. Journal of the American Statistical Association.

#### See Also

SSLASSO<sub>2</sub>

#### Examples

## Linear regression, where p>n

```
n = 100; p = 1000;truth.beta = c(2, 3, -3, 4); # high-dimensional case
truth.sigma = 1
data = Generate_data(truth.beta, p, n, truth.sigma = 1, rho = 0.6,"all", 4)
y = data$y; X = data$X; beta = data$beta
# --------------- set parameters -----------------
lambda0 = 50; lambda1 = 0.05; lambda = c(lambda0, lambda1)
```

```
a = 1; b = p #beta prior for theta
# Separable penalty with fixed theta
result<-SSLASSO_2(X, y,penalty="separable", variance = "fixed",
lambda1 = lambda1, lambda0 = seq(from=lambda1,to=lambda0,length.out=50),
theta = 4/p, initial.beta = rep(\emptyset, p))
plot(result)
```
<span id="page-7-1"></span>SSLASSO\_2 *The Spike-and-Slab LASSO (for BB-SSL).*

#### Description

Spike-and-Slab LASSO is a spike-and-slab refinement of the LASSO procedure, using a mixture of Laplace priors indexed by lambda0 (spike) and lambda1 (slab).

The SSLASSO procedure fits coefficients paths for Spike-and-Slab LASSO-penalized linear regression models over a grid of values for the regularization parameter lambda0. The code has been adapted from the SSLASSO package (Rockova, V. and Moran, G. (2019). Package 'SSLASSO'.) such that now it does NOT normalize each column and allows specifying initialization value).

#### Usage

```
SSLASSO_2(X, y, initial.beta, penalty = c("adaptive", "separable"),
variance = c("fixed", "unknown"), lambda1, lambda0, nlambda = 100,theta = 0.5, sigma = 1, a = 1, b, eps = 0.001, max.iter = 500,
counter = 10, warn = FALSE)
```
#### Arguments

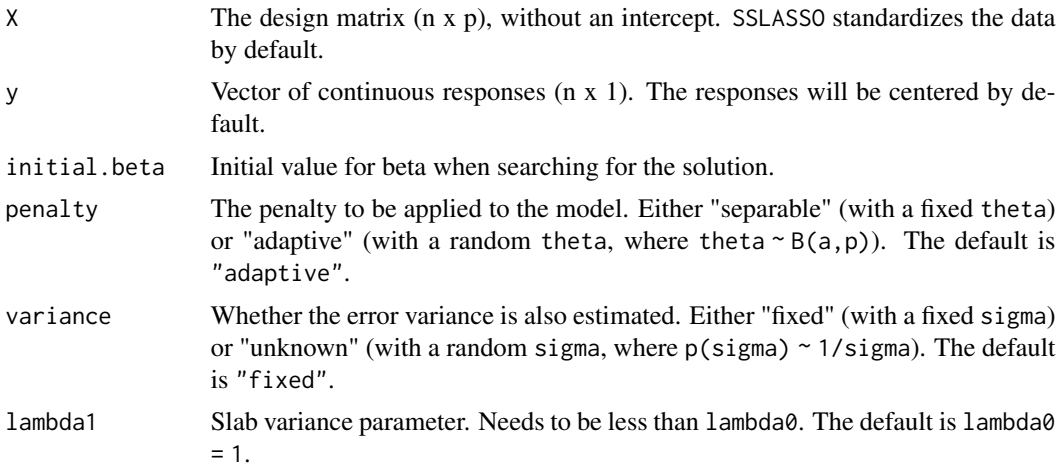

<span id="page-7-0"></span>

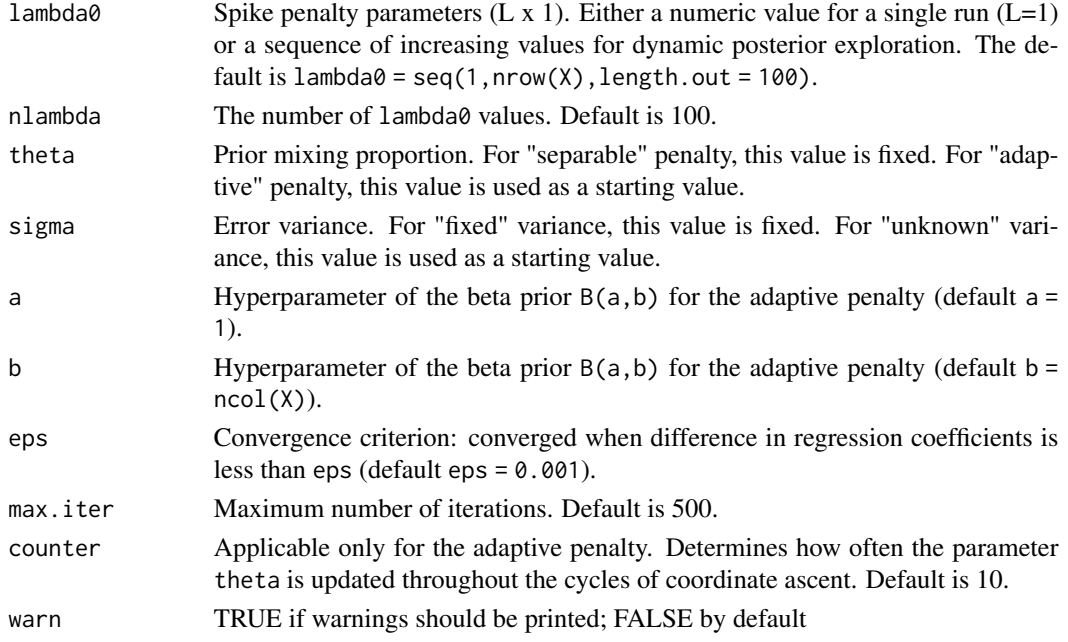

### Details

The sequence of models indexed by the regularization parameter lambda0 is fitted using a coordinate descent algorithm. The algorithm uses screening rules for discarding irrelevant predictors along the lines of Breheny (2011).

#### Value

An object with S3 class "SSLASSO" containing:

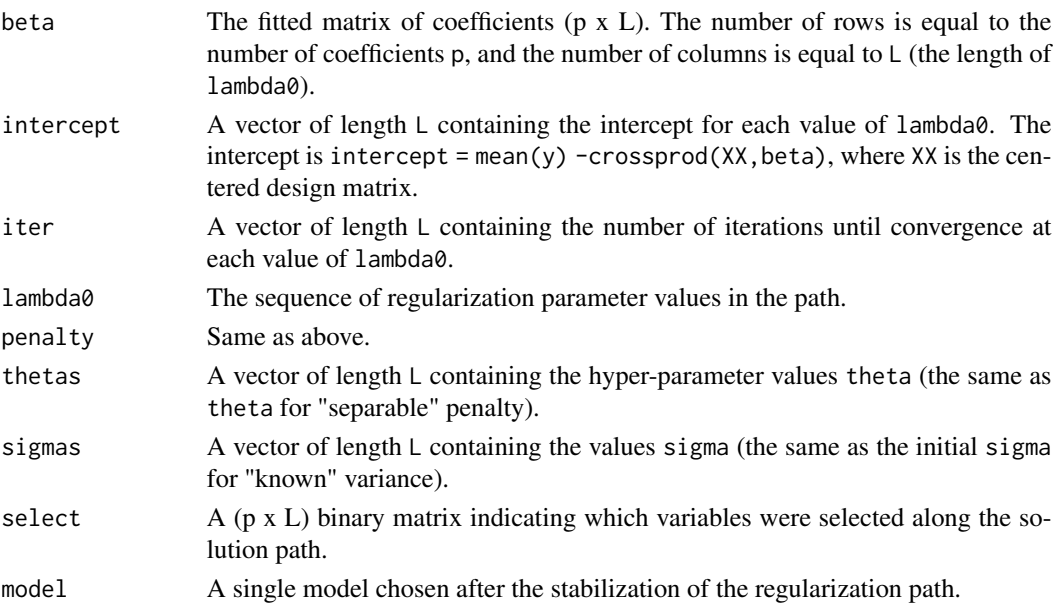

#### References

Rockova, V. and George, E.I. (2018) The Spike-and-Slab LASSO. Journal of the American Statistical Association.

Moran, G., Rockova, V. and George, E.I. (2018) On variance estimation for Bayesian variable selection. <https://arxiv.org/abs/1801.03019>.

Nie, L., & Ročková, V. (2020). Bayesian Bootstrap Spike-and-Slab LASSO. arXiv:2011.14279.

```
## Linear regression, where p > n
p <- 1000
n < -100X \le - matrix(rnorm(n*p), nrow = n, ncol = p)
beta \leq c(1, 2, 3, rep(0, p-3))y = X[,1] * beta[1] + X[,2] * beta[2] + X[,3] * beta[3] + rnorm(n)# Oracle SSLASSO with known variance
result1 <- SSLASSO_2(X, y, penalty = "separable", theta = 3/p, initial.beta = rep(\emptyset, p))
plot(result1)
# Adaptive SSLASSO with known variance
result2 \leftarrow SSLASSO_2(X, y, initial.beta = rep(0,p))plot(result2)
```
# <span id="page-10-0"></span>Index

∗ models plot.SSLASSO, [7](#page-6-0) ∗ regression plot.SSLASSO, [7](#page-6-0) BB\_SSL, [2](#page-1-0)

Generate\_data, [4](#page-3-0) Gibbs, [4](#page-3-0) Gibbs2, [6](#page-5-0)

plot.SSLASSO, [7](#page-6-0)

SSLASSO\_2, *[7](#page-6-0)*, [8](#page-7-0)